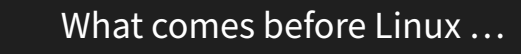

or BSD, Windows, macOS, Haiku, Oberon, Plan 9, …?

Daniel Maslowski aka CyReVolt

# Hello, I am Daniel aka CyReVolt :‑)

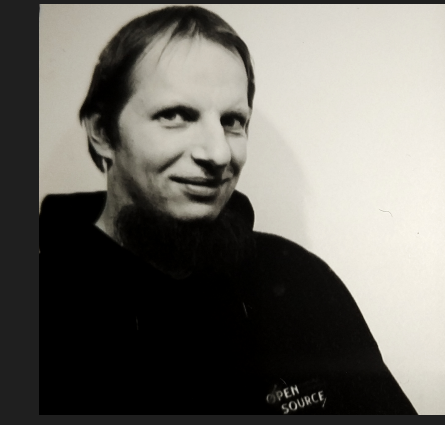

d.

圍

### Work and education

- IT security and computer science
- software engineering
- $\bullet$  infrastructure and web
- **C** apps, UIs, ecommerce

### Open Source contributions

- $\bullet$  hardware and firmware
- operating systems
- software distributions
- $\bullet$  reverse engineering

# Hello, I am Daniel aka CyReVolt :‑)

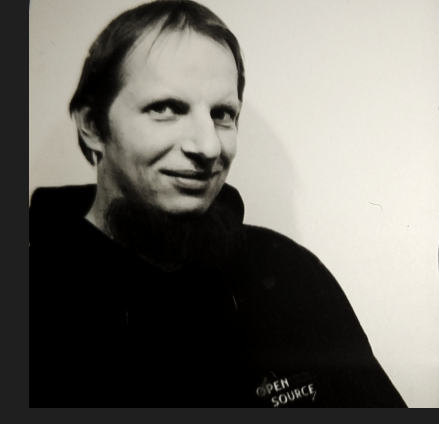

#### Work and education

- IT security and computer science
- software engineering
- $\bullet$  infrastructure and web
- **C** apps, UIs, ecommerce

### Open Source contributions

- $\bullet$  hardware and firmware  $\bullet$  operating systems
- $\bullet$  software distributions
- $\bullet$  reverse engineering

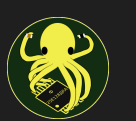

 $\vec{a}$ 

 $\frac{1}{\sqrt{2}}$ 

I created Fiedka the firmware editor (https://fiedka.app) and started the Platform System Interface project: https://github.com/platform‑system‑interface/

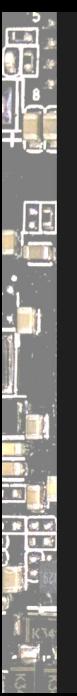

### Agenda

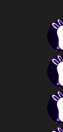

Bootloaders and Firmware Classification, Scopes and Goals **Projects** Platform Ownership٥

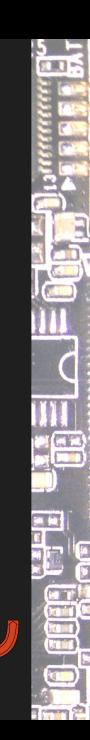

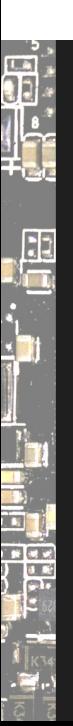

# Bootloaders and Firmware

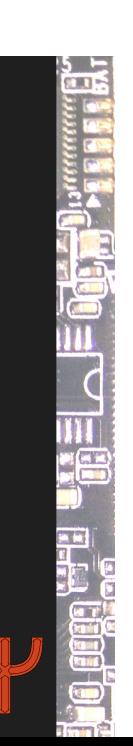

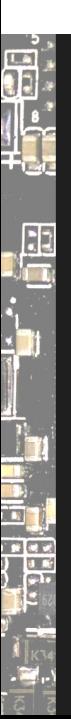

# What is a Bootloader?

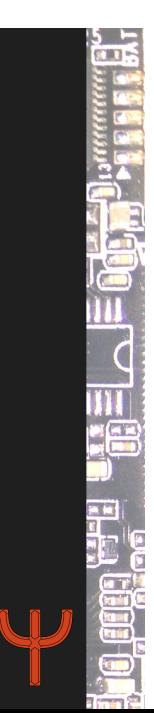

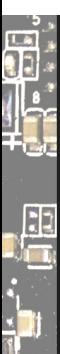

<u>и</u><br>\_"1

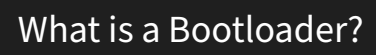

*A* bootloader *is an application that loads and executes another application.*

 $\frac{5}{3}$ **JU**  $\overline{C}$ EU E E a r

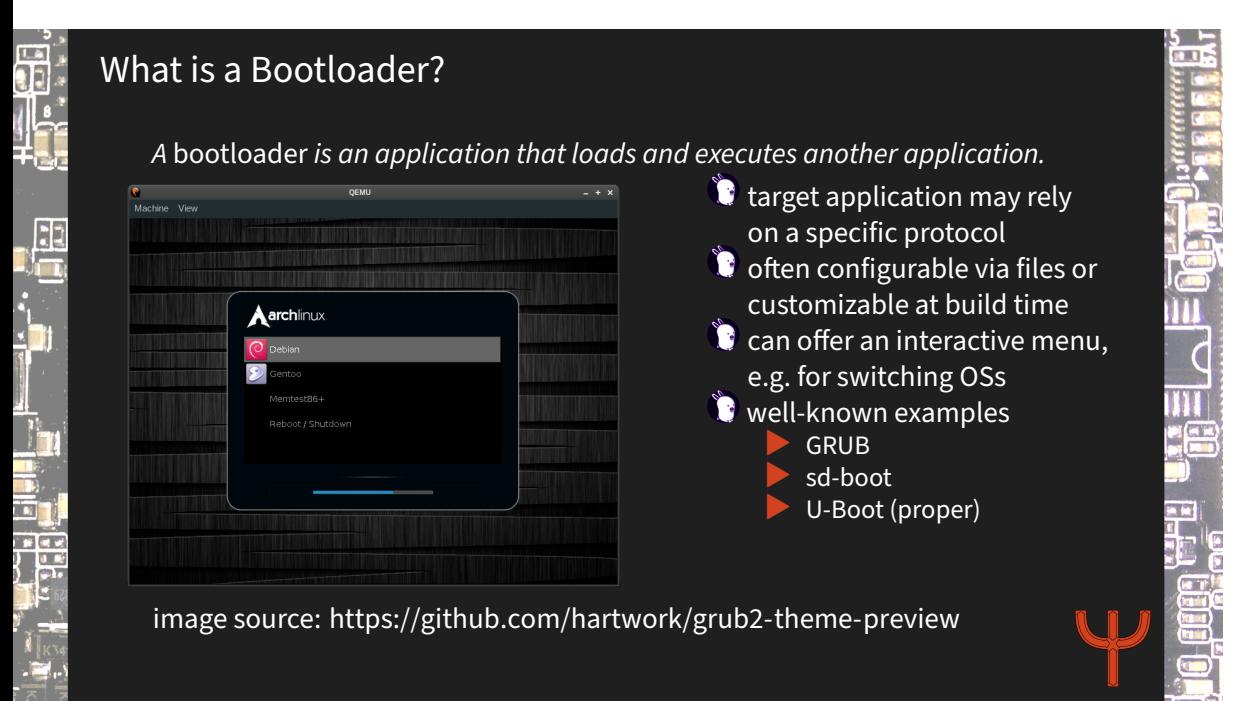

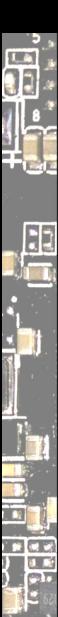

### Between Firmware and OS

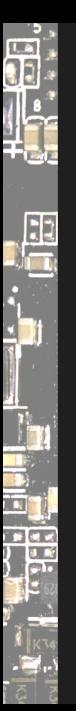

### Between Firmware and OS

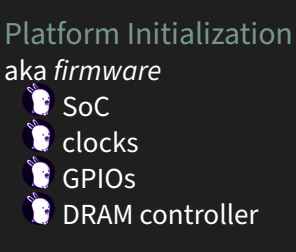

#### Bootloader

#### **today's topic**

- needs *flexibility*
- fetches OS kernel
- checks for integrity
- maybe interactive menu

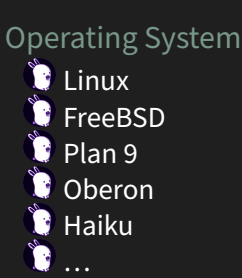

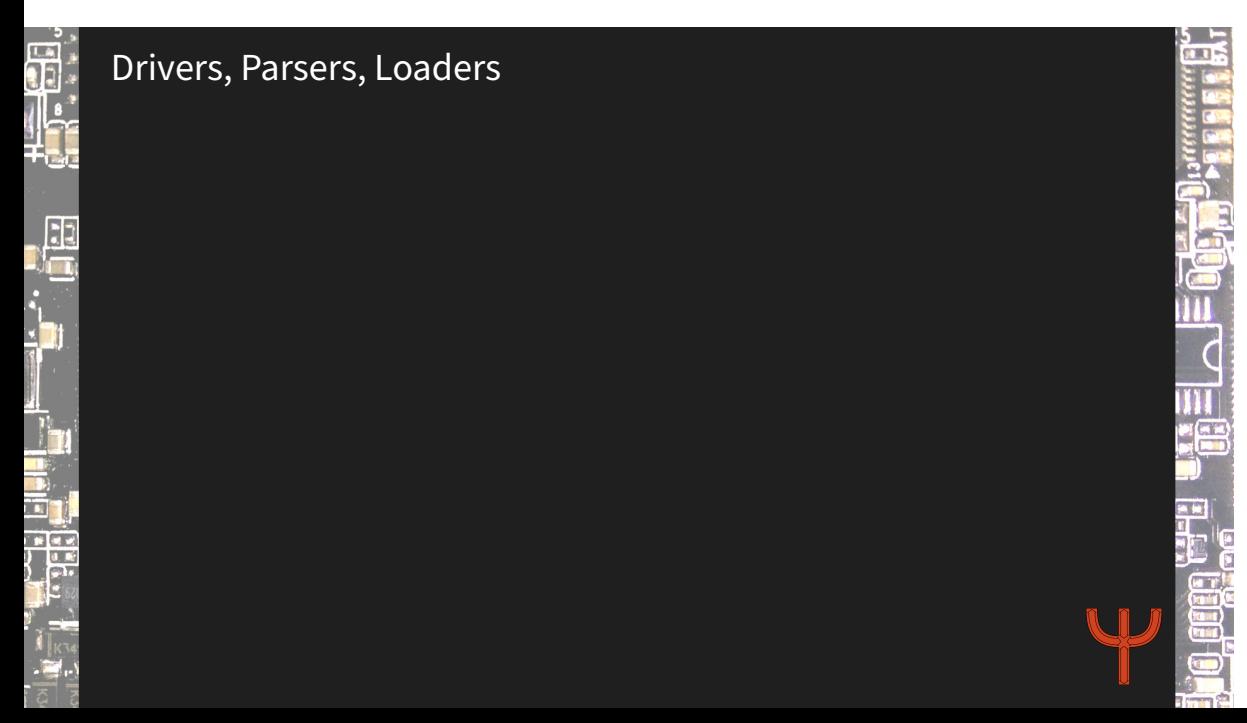

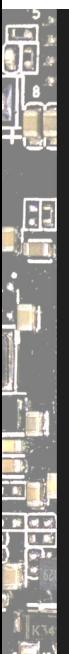

### Drivers

- $\bullet$  talk to hardware, e.g., graphics output
- abstract concepts, e.g., file systems
- $\bullet$  may be provided by environment, such as UEFI DXE or Linux

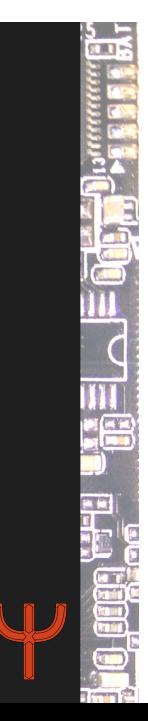

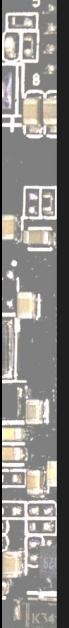

### Drivers

- $\bullet$  talk to hardware, e.g., graphics output C abstract concepts,
- e.g., file systems  $\bullet$  may be provided by environment, such as UEFI DXE or Linux

#### Parsers

- **C**understand data formats
- translate raw data to a usable form
- $\bullet$  for configuration files and binaries

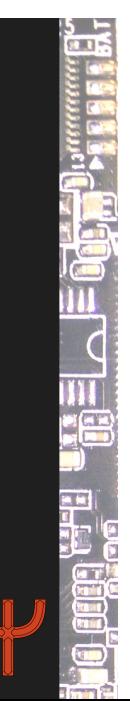

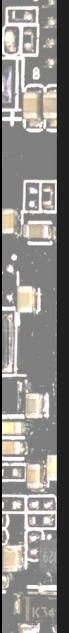

### Drivers

- $\bullet$  talk to hardware, e.g., graphics output **C** abstract concepts,
- e.g., file systems
- $\bullet$  may be provided by environment, such as UEFI DXE or Linux

#### Parsers

- $\bullet$  understand data formats
- **translate raw data** to a usable form
- $\bullet$  for configuration files and binaries

#### Loaders

- $\bullet$  potentially pick up configuration
- **C** load application to memory
- $\bullet$  place additional data in memory and/or registers

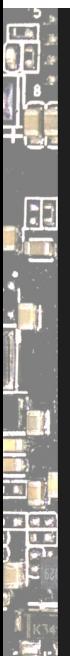

### Drivers

- $\bullet$  talk to hardware, e.g., graphics output **abstract concepts,**
- e.g., file systems  $\bullet$  may be provided by environment, such as

UEFI DXE or Linux

#### **Parsers**

- **understand data** formats
- **t** translate raw data to a usable form  $\bullet$  for configuration
- files and binaries

#### Loaders

- $\bullet$  potentially pick up configuration
- **C** load application to memory
- $\bullet$  place additional data in memory and/or registers

Eventually, tell the platform ("CPU") to execute from a specific memory address.

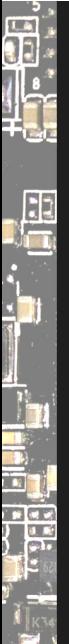

#### Drivers

- $\bullet$  talk to hardware, e.g., graphics output **C** abstract concepts,
- e.g., file systems  $\bullet$  may be provided by environment, such as UEFI DXE or Linux

#### Parsers

- **understand data** formats
- $\bullet$  translate raw data to a usable form  $\bullet$  for configuration
- files and binaries

#### Loaders

- $\bullet$  potentially pick up configuration
- $\bullet$  load application to memory
- $\bullet$  place additional data in memory and/or registers

Eventually, tell the platform ("CPU") to execute from a specific memory address.

See also my talk on webboot:

- https://programm.froscon.org/2021/events/2703.html
- https://av.tib.eu/media/59579
- https://www.youtube.com/watch?v=nZgRV7gvZRw

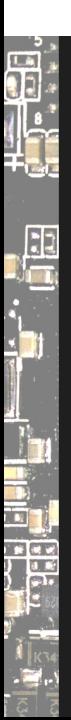

# Security Insights

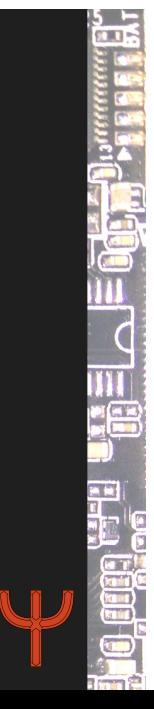

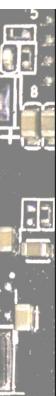

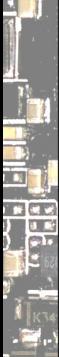

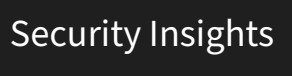

Firmware is well known to be an attack surface.

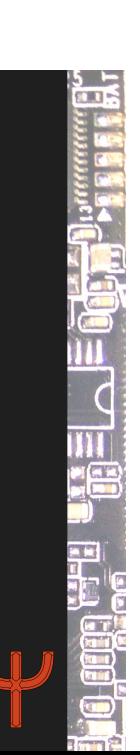

## Security Insights

di<br>1

鼎

**The Street** 

Firmware is well known to be an attack surface.

Incidents increase:

 $\bullet$  OEM compromise (e.g., MSI)

 $\bullet$  vulnerabilities in firmware interfaces, such as

- ▶ UEFI, e.g. Option ROMs*<sup>a</sup>* , parsing variables*<sup>b</sup>*
- ▶ ACPI WPBT (Windows Platform Binary Table)*<sup>c</sup>*
- ▶ LogoFAIL<sup>d</sup>, PixieFail<sup>e</sup>, ...

*a* https://uefi.org/sites/default/files/resources/UEFI%20Firmware %20‑%20Security%20Concerns%20and%20Best%20Practices.pdf *b* https://www.binarly.io/advisories/BRLY‑2021‑007/index.html *c* https://eclypsium.com/research/everyone‑gets‑a‑rootkit/ *d* https://binarly.io/posts/finding\_logofail\_the\_dangers\_of\_image \_parsing\_during\_system\_boot/

*e* https://blog.quarkslab.com/pixiefail‑nine‑vulnerabilities‑in‑ tianocores‑edk‑ii‑ipv6‑network‑stack.html

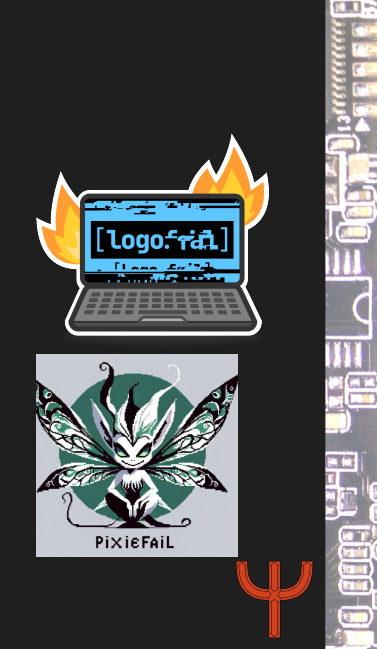

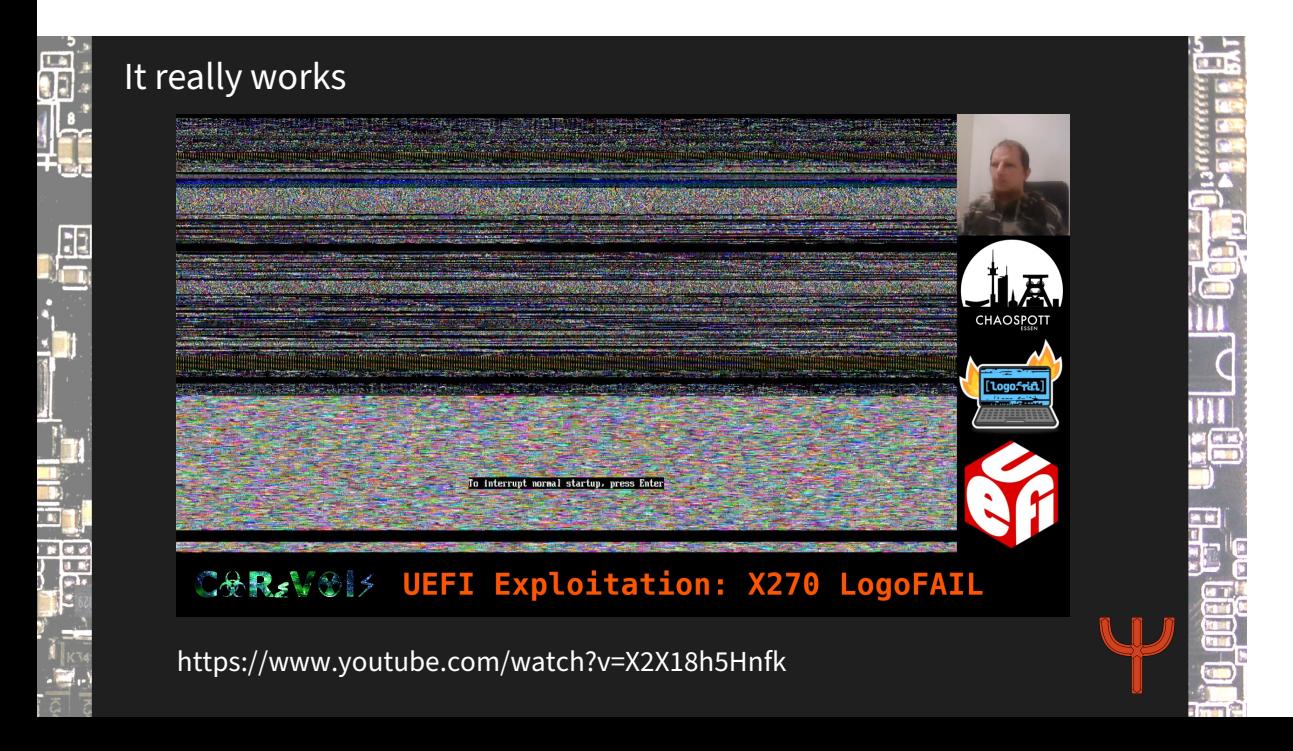

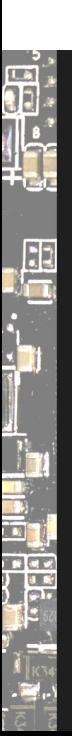

# Classification, Scopes and Goals

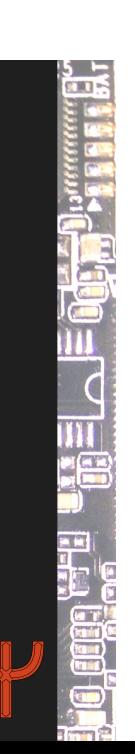

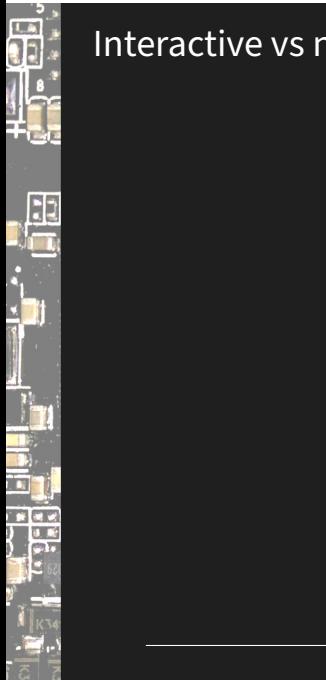

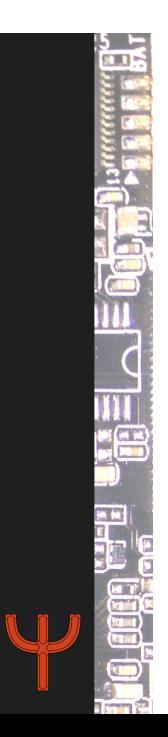

#### Non‑interactive

6

al<br>Da

Simple devices need no interaction in the bootloader, e.g., wristbands. Settings and upgrade functionality may come from other devices, such as phones.

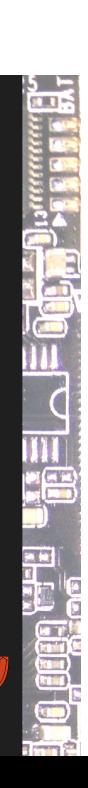

#### Non‑interactive

d.<br>I

 $\frac{1}{\sqrt{2}}$ 

 $\frac{1}{\sqrt{2}}$ 

 $\mathbf{r}$ 

Simple devices need no interaction in the bootloader, e.g., wristbands. Settings and upgrade functionality may come from other devices, such as phones.

#### Interactive

Flexible devices are designed to run custom operating systems and software. Security note: Runtime configurability leaves space for *vulnerabilities*. Offer a rich user interface to

III  $\overline{c}$ Ш

1 https://archive.fosdem.org/2022/schedule/event/fw\_settings\_and\_menus/

#### Non‑interactive

d

 $\frac{1}{\sqrt{2}}$ 

**The Street** 

Simple devices need no interaction in the bootloader, e.g., wristbands. Settings and upgrade functionality may come from other devices, such as phones.

#### Interactive

Flexible devices are designed to run custom operating systems and software. Security note: Runtime configurability leaves space for *vulnerabilities*. Offer a rich user interface to

 $\overline{C}$ Ш

- change settings
- set up a trust anchor
- $\bullet$  enjoy colorful graphics

For more, see my talk on firmware settings and menus $^1\!\!$  .

1 https://archive.fosdem.org/2022/schedule/event/fw\_settings\_and\_menus/

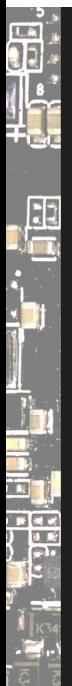

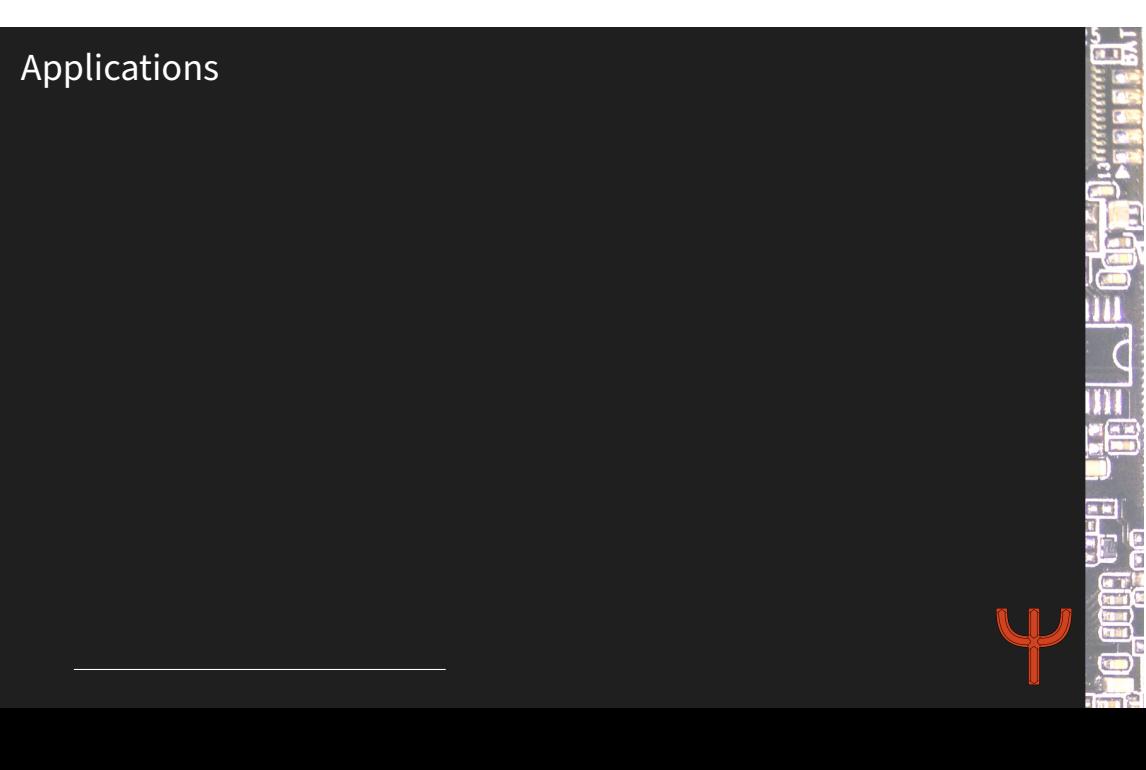

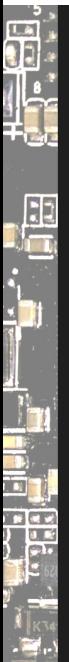

# Applications

#### General purpose

General purpose bootloaders can be hard to customize. Design them to be clear to end users for distribution and integration.  $\overline{\mathbf{u}}$ 

 $\overline{C}$ m

a Ri

2 https://danielmangum.com/posts/risc‑v‑bytes‑exploring‑custom‑esp32‑bootloader/

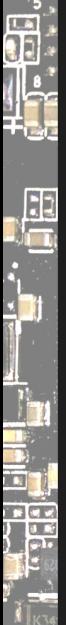

# Applications

#### General purpose

General purpose bootloaders can be hard to customize. Design them to be clear to end users for distribution and integration.

### Special purpose

Special purpose bootloaders often need to be tailored $^2$  toward a single use case. With a clear execution flow, it is easier to understand their behavior.

 $\overline{C}$  $\overline{\mathbf{m}}$ 

i i ji

2 https://danielmangum.com/posts/risc‑v‑bytes‑exploring‑custom‑esp32‑bootloader/

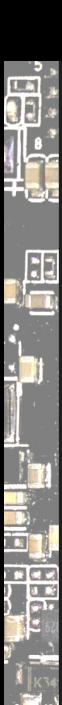

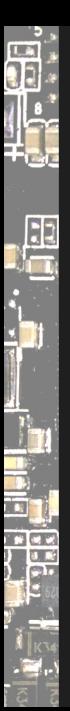

Typical SoCs have early code in their mask ROM, sometimes also called BROM (boot ROM) or ZSBL (Zero Stage Boot Loader).

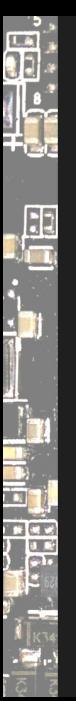

Typical SoCs have early code in their mask ROM, sometimes also called BROM (boot ROM) or ZSBL (Zero Stage Boot Loader).

Boot ROMs may offer protocols for loading over serial or USB ports, which is great for development, e.g., Allwinner FEL, JH71x0 XMODEM.

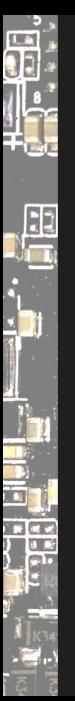

Typical SoCs have early code in their mask ROM, sometimes also called BROM (boot ROM) or ZSBL (Zero Stage Boot Loader).

Boot ROMs may offer protocols for loading over serial or USB ports, which is great for development, e.g., Allwinner FEL, JH71x0 XMODEM.

Depending on the hardware design, multiple further stages are necessary.

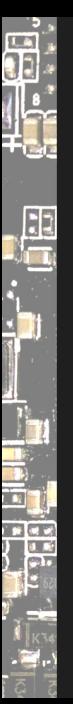

Typical SoCs have early code in their mask ROM, sometimes also called BROM (boot ROM) or ZSBL (Zero Stage Boot Loader).

Boot ROMs may offer protocols for loading over serial or USB ports, which is great for development, e.g., Allwinner FEL, JH71x0 XMODEM.

Depending on the hardware design, multiple further stages are necessary.

General flow: firmware ‑> bootloader ‑> OS

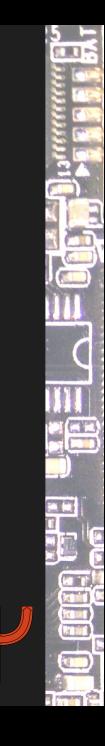

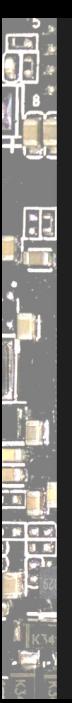

Typical SoCs have early code in their mask ROM, sometimes also called BROM (boot ROM) or ZSBL (Zero Stage Boot Loader). Boot ROMs may offer protocols for loading over serial or USB ports, which is great for development, e.g., Allwinner FEL, JH71x0 XMODEM. Depending on the hardware design, multiple further stages are necessary. General flow: firmware ‑> bootloader ‑> OS

Customizing code from the beginning requires a concept of *ownership*.

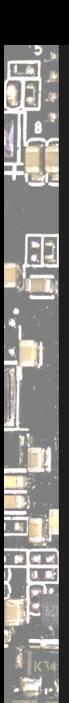

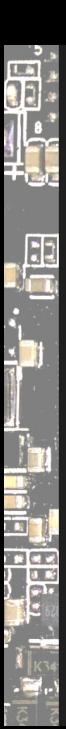

A bootloader for a rich OS relies on DRAM being initialized.

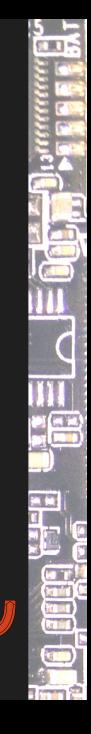

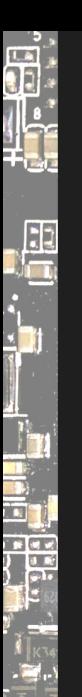

A bootloader for a rich OS relies on DRAM being initialized.

Project Mu, Tianocore EDK2 (UEFI) ▶ SEC+PEI  $\bullet$  coreboot CAR and ROM stages **C**oreboot ▶ bt0 stage **D** U-Boot **SPL, rarely TPL** 

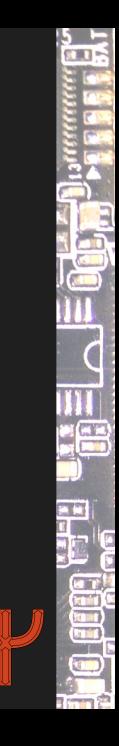

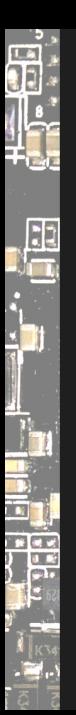

A bootloader for a rich OS relies on DRAM being initialized.

Project Mu, Tianocore EDK2 (UEFI) ▶ SEC+PEI  $\bullet$  coreboot CAR and ROM stages **C**oreboot ▶ bt0 stage **D** U-Boot SPL, rarely TPL

Note: Documentation on DRAM controllers is very sparse. Chip vendors rarely describe how initial parts of their platforms work.

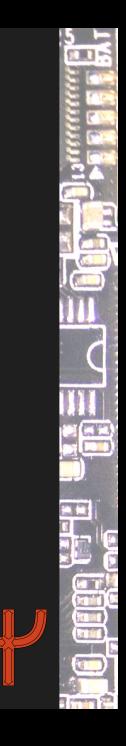

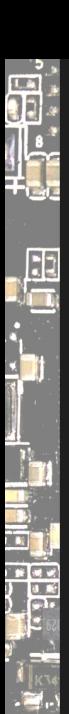

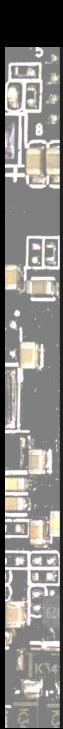

During development, or for customization, tools are necessary to reprogram a device and check/change its *OTP* (one-time programmable) configuration.

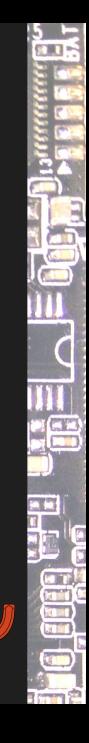

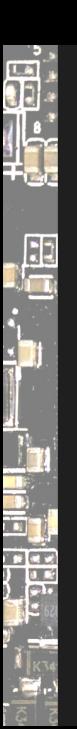

During development, or for customization, tools are necessary to reprogram a device and check/change its *OTP* (one-time programmable) configuration.

### Boot ROM / Loader Tools

- Allwinner: sunxi-fel, xfel, aw-fel-cli
- Rockchip: rkflashtool, rkdeveloptool
- Amlogic: pyamlboot, aml\_boot
- NXP: uuu, imx\_usb\_loader
- StarFive JH7110: vf2-loader
- Android: fastboot (details vary per vendor)
- snagboot (multitool)

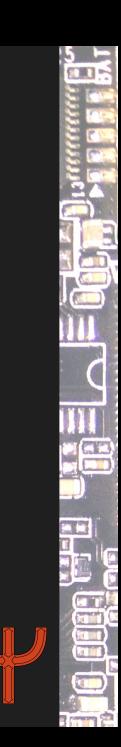

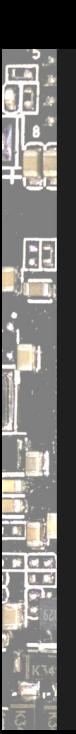

During development, or for customization, tools are necessary to reprogram a device and check/change its *OTP* (one-time programmable) configuration.

### Boot ROM / Loader Tools

- $\bullet$  Allwinner:  $\texttt{sunxi-fel}, \texttt{xfel}, \texttt{aw-fel-cli}$ Rockchip: rkflashtool, rkdeveloptool Amlogic: pyamlboot, aml\_boot NXP: uuu, imx\_usb\_loader StarFive JH7110: vf2-loader Android: fastboot (details vary per vendor)
- snagboot (multitool)

### Provided by Bootloader

- U‑Boot sf command
- Linux MTD (memory technology device) drivers

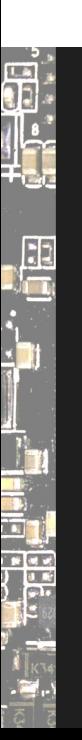

Projects

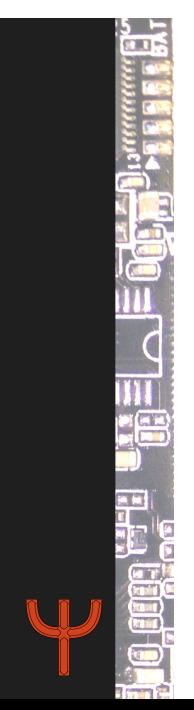

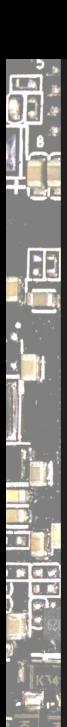

### Tianocore EDK2 / UEFI

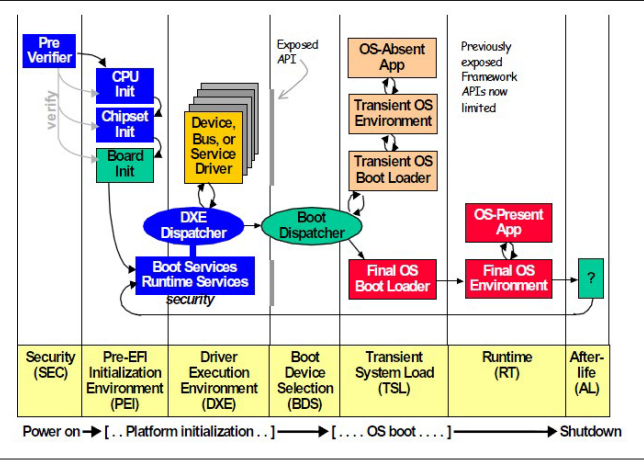

Figure 1-2. Framework Firmware Phases

DXE and BDS are effectively the UEFI bootloader, can be replaced with Linux.

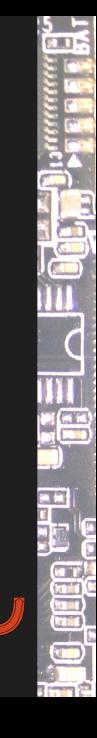

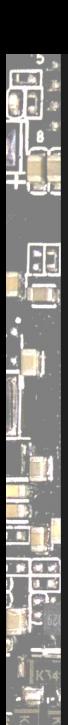

### Tianocore EDK2 / UEFI

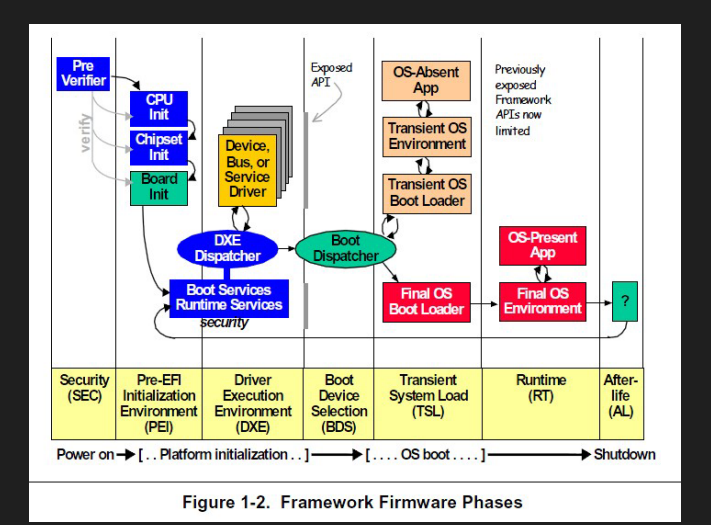

DXE and BDS are effectively the UEFI bootloader, can be replaced with Linux.

Real devices usually come with OEM controlled environments.

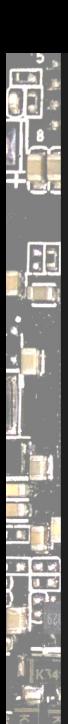

### Tianocore EDK2 / UEFI

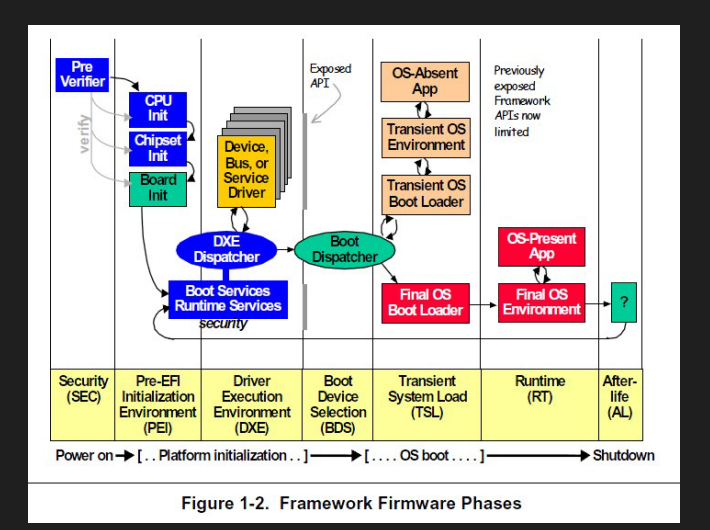

DXE and BDS are effectively the UEFI bootloader, can be replaced with Linux.

Real devices usually come with OEM controlled environments.

See also "BIOS modding".

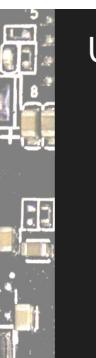

 $\begin{smallmatrix} \bullet & \bullet & \bullet & \bullet \end{smallmatrix}$ 

U‑Boot offers a rich environment with an interactive shell and many boot options.

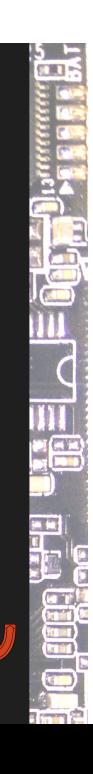

### U‑Boot

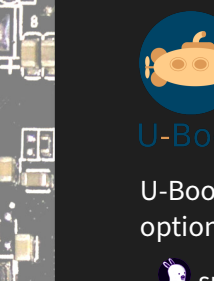

U‑Boot offers a rich environment with an interactive shell and many boot options.

- supports multiple architectures
- more than 1000 boards, such as SBCs and routers
- can directly boot Linux and many other payloads

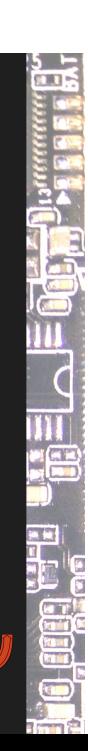

### U‑Boot

 $\vec{a}$ 

n<br>In

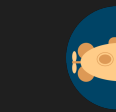

U‑Boot offers a rich environment with an interactive shell and many boot options.

- $\bullet$  supports multiple architectures
- **More than 1000 boards, such as SBCs and routers**
- $\bullet$  can directly boot Linux and many other payloads

#### See also:

- State of the U-Boot, 2017 Thomas Rini https://www.youtube.com/watch?v=dKBUSMa6oZI
- $\bullet$  Implementing State-of-the-Art U-Boot Port, 2018 Edition Marek Vasut https://www.youtube.com/watch?v=rJtlAi8rxgs

a T

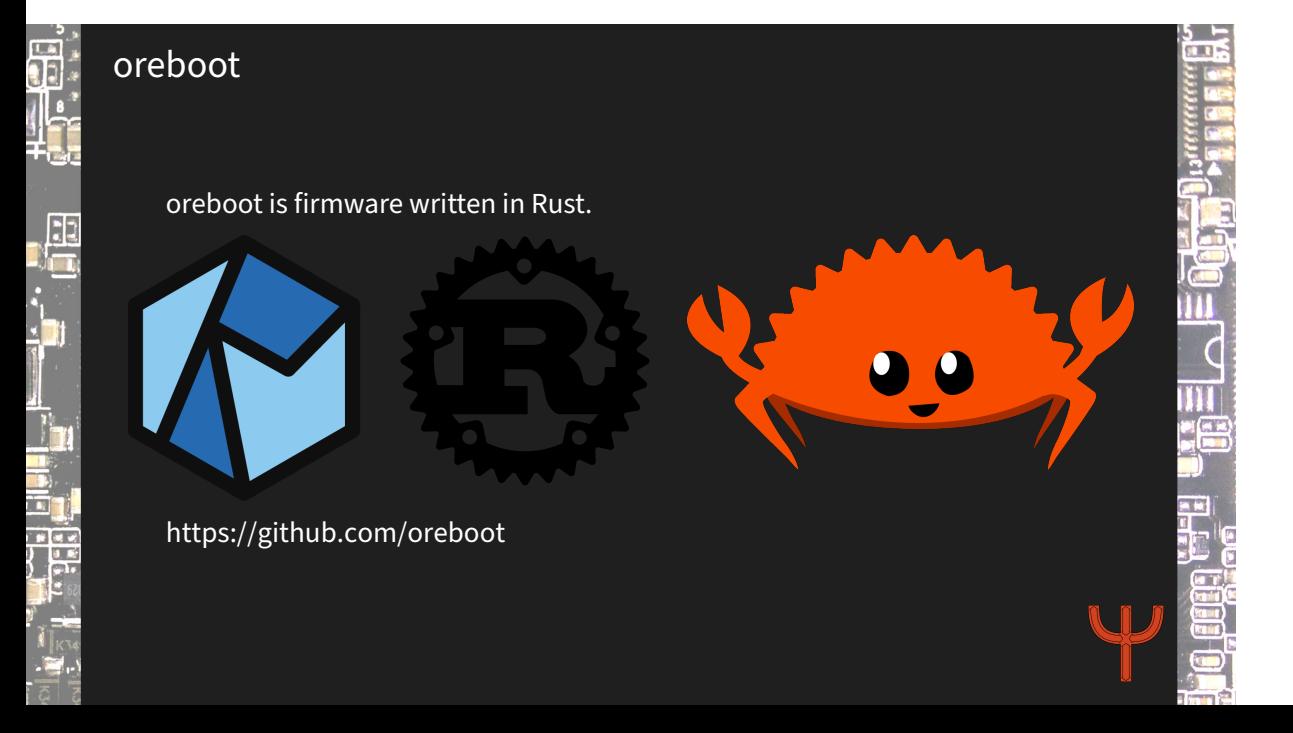

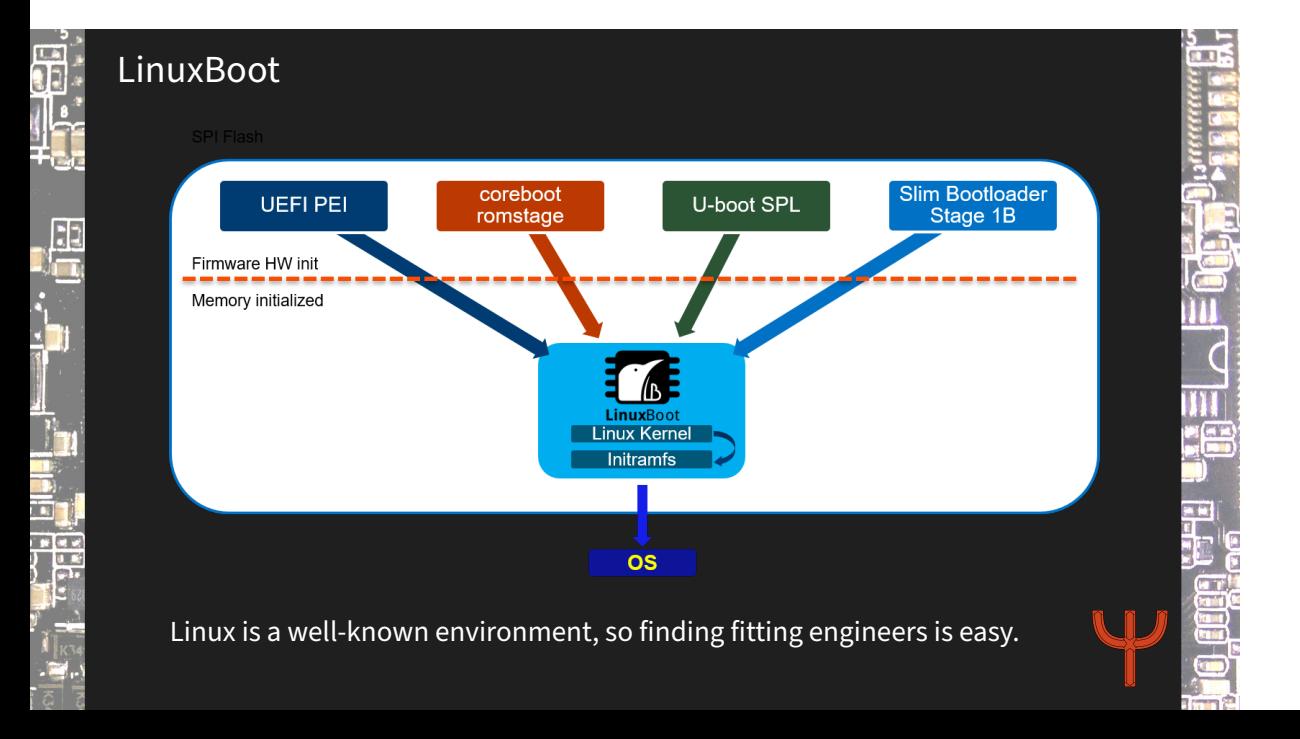

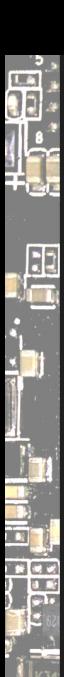

### Allwinner D1 with oreboot and LinuxBoot

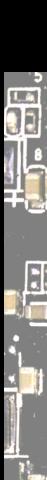

## Allwinner D1 with oreboot and LinuxBoot

The system boots within seconds. We created environments that allow for using a D1 as a USB gadget that can be used as an additional CPU for a laptop.

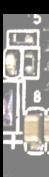

## Allwinner D1 with oreboot and LinuxBoot

The system boots within seconds. We created environments that allow for using a D1 as a USB gadget that can be used as an additional CPU for a laptop.

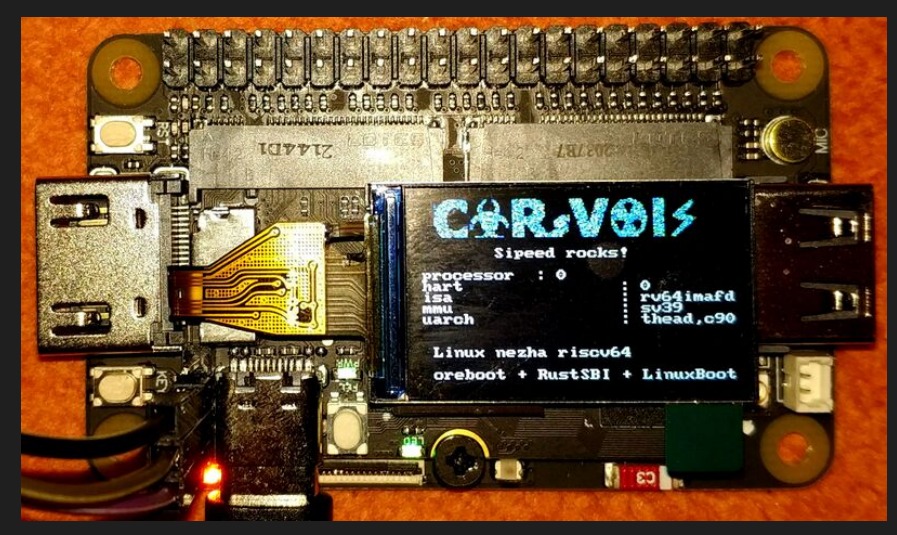

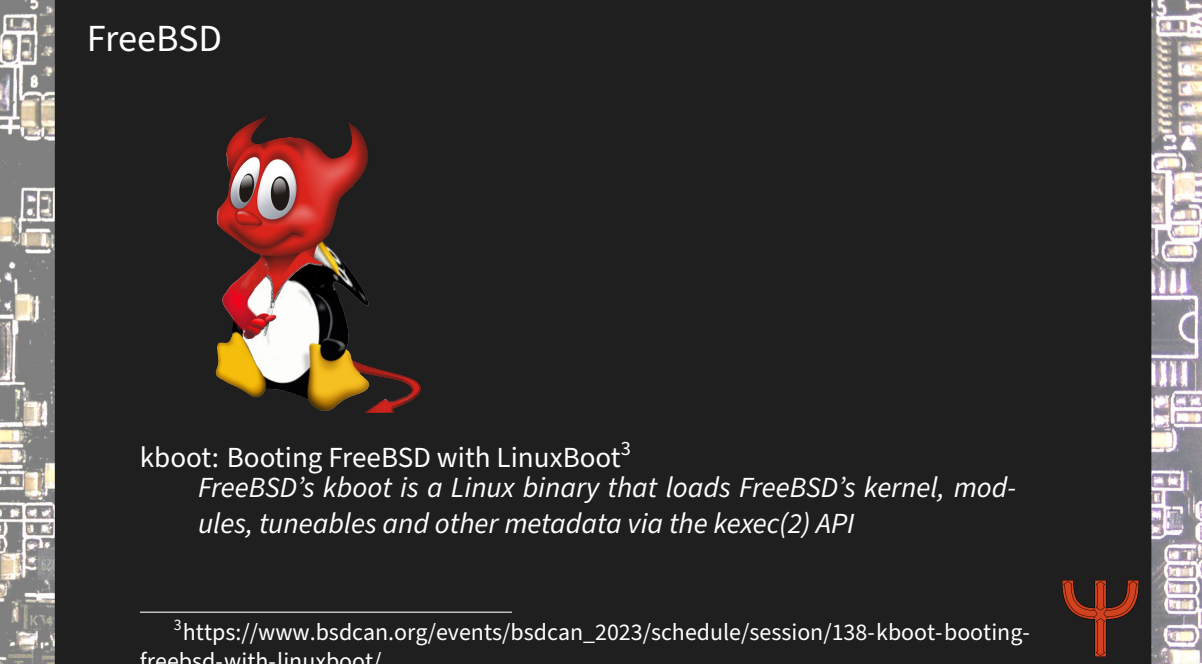

freebsd‑with‑linuxboot/

### Sooooo many Operating Systems

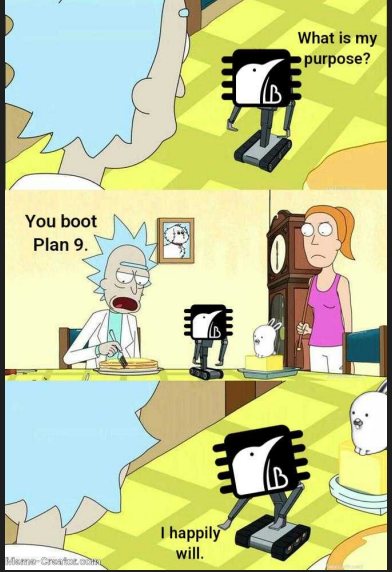

EE

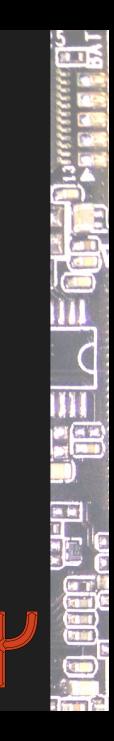

### Sooooo many Operating Systems

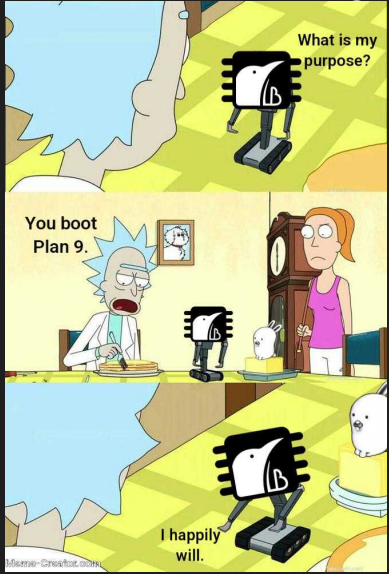

Fb.

How many do you know?

### Sooooo many Operating Systems

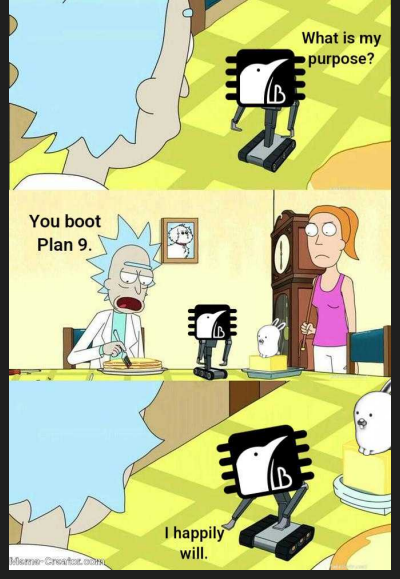

How many do you know? **Windows** Unix (Multics, … AIX, …) SunOS, Solaris, Illumos … {Free,Open,Net,DragonFly}BSD **macOS (Darwin, MACH + FreeBSD)** MINIX xv6 Linux (many distros) Amoeba (where Python came from) Oberon (Niklaus Wirth et al) Plan 9 from Bell Labs, Inferno beOS, Haiku FreeRTOS **Zephyr** LiteOS … too many to name here :)

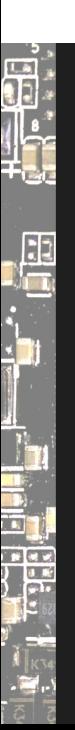

# Platform Ownership

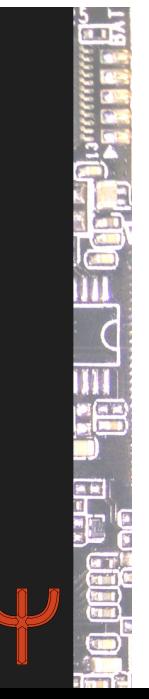

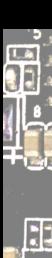

### Let's talk!

#### Full ownership?

locked bootloaders (phones), can sometimes be unlocked signed firmware (e.g., Intel BootGuard), sometimes misconfigured :‑) projects (OpenWrt, OpenIPC, …) often replace vendor software partially  $\bullet$  control from start allows for more customization, easier development

### Sustainability

What do we do with hardware solely made for a cloud based service?  $\bullet$  services are being turned off over time Google Stadia: offered Bluetooth upgrade for controller Magenta Smart Speaker: now only a Bluetooth speaker cheap TV boxes and tablets with unmaintained Android  $\bullet$  single board computers that rely on community (us!)

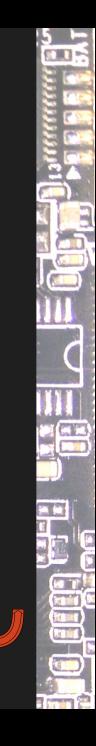

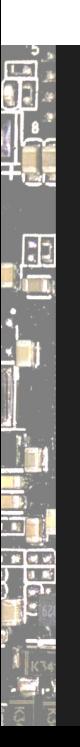

Thanks! :)

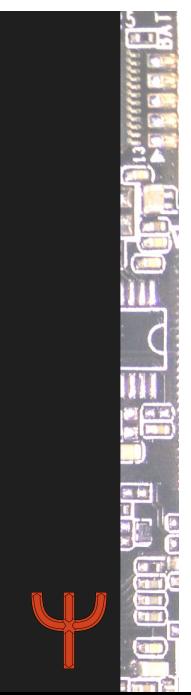

### Follow Me

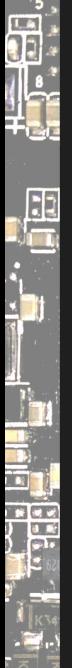

Daniel Maslowski

https://github.com/orangecms https://twitter.com/orangecms https://mastodon.social/@cyrevolt https://twitch.tv/cyrevolt https://youtube.com/@cyrevolt

https://metaspora.org/bootloaders‑in‑limbo.pdf https://www.youtube.com/watch?v=‑Ub8rCMrso0 https://metaspora.org/before-linux.pdf License: CC BY 4.0 https://creativecommons.org/licenses/by/4.0/

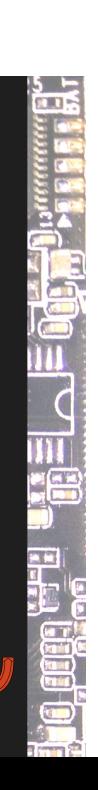